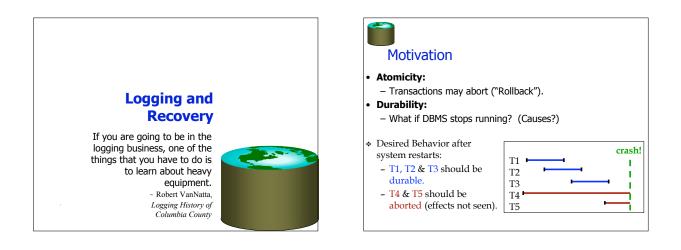

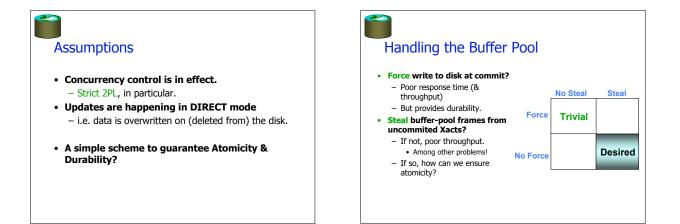

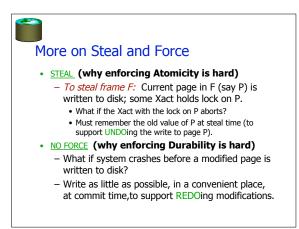

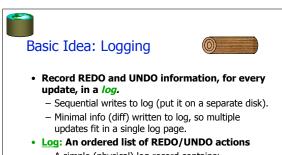

- A simple (physical) log record contains:
  <XID, pageID, offset, length, old data, new data>
  and additional control info (which we'll see scop)
- and additional control info (which we'll see soon).

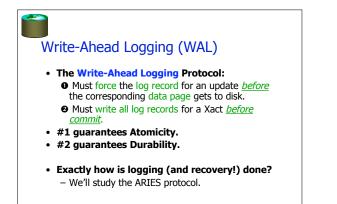

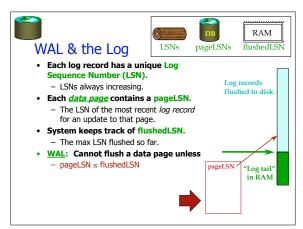

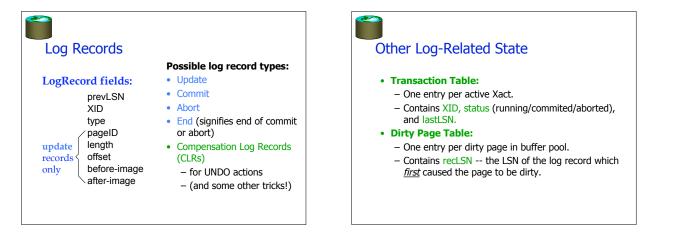

# Normal Execution of an Xact

- Series of reads & writes, followed by commit or abort.
- We will assume that page write is atomic on disk.Strict 2PL.
- STEAL, NO-FORCE buffer management, with Write-Ahead Logging.

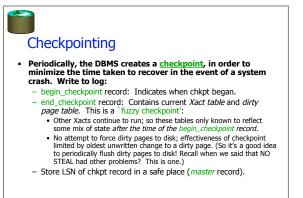

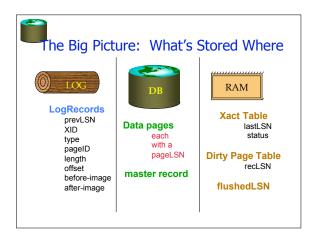

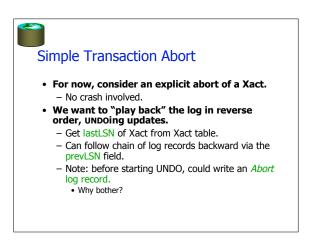

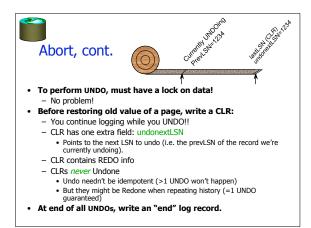

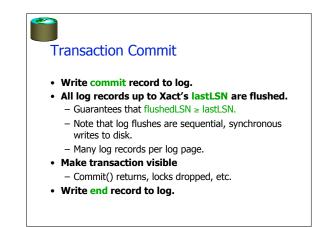

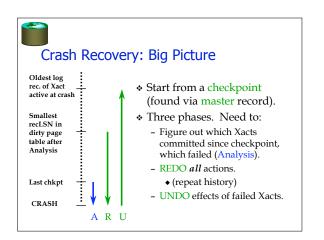

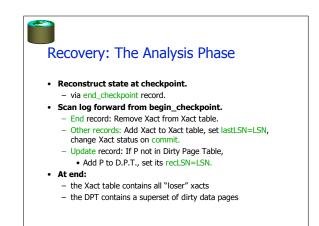

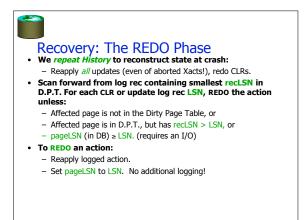

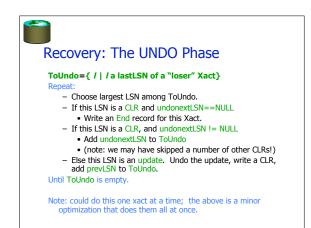

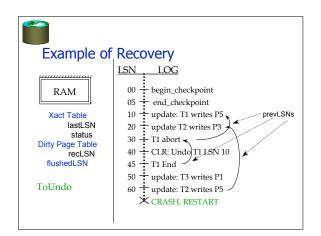

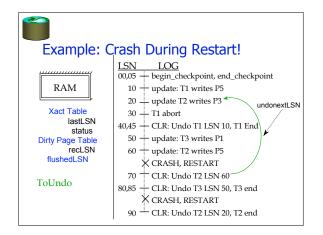

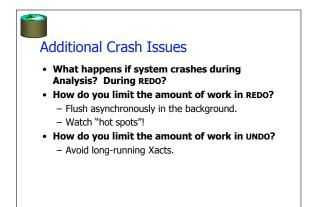

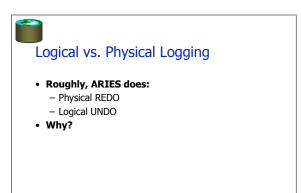

### Logical vs. Physical Logging, Cont.

- Page-oriented REDO logging
   Independence of REDO (e.g. indexes & tables)
  - Simplifies things enormously
  - Allows for optimizations (reordering/parallelization in Recovery)
  - Not quite physical, but close Can have logical operations like increment/decrement ("escrow transactions")

### Logical UNDO

- To allow for simple management of physical structures that are invisible to users
- To allow for logical operations

### **Nested Top Actions**

- · Trick to support physical operations you do not want to ever be undone
- Example?
- Basic idea
  - At end of the nested actions, write a dummy CLR • Nothing to REDO in this CLR
  - Its UndoNextLSN points to the step before the nested action.

### Summary of Logging/Recovery

- **Recovery Manager guarantees Atomicity &** • Durability.
- Use WAL to allow STEAL/NO-FORCE w/o sacrificing correctness.
- LSNs identify log records; linked into backwards chains per transaction (via prevLSN).
- pageLSN allows comparison of data page and log records.

## Summary, Cont. Checkpointing: A quick way to limit the amount of log to scan on recovery. • Recovery works in 3 phases: - Analysis: Forward from checkpoint. - Redo: Forward from oldest recLSN. - Undo: Backward from end to first LSN of oldest Xact alive at crash. • Upon Undo, write CLRs. • Redo "repeats history": Simplifies the logic!